# hvlogos – Print TEX-related Logos

# Herbert Voß<sup>∗</sup>

# October 16, 2023

The package hvlogos loads by default the packages fetamont, hologo, dantelogo, and xspace.

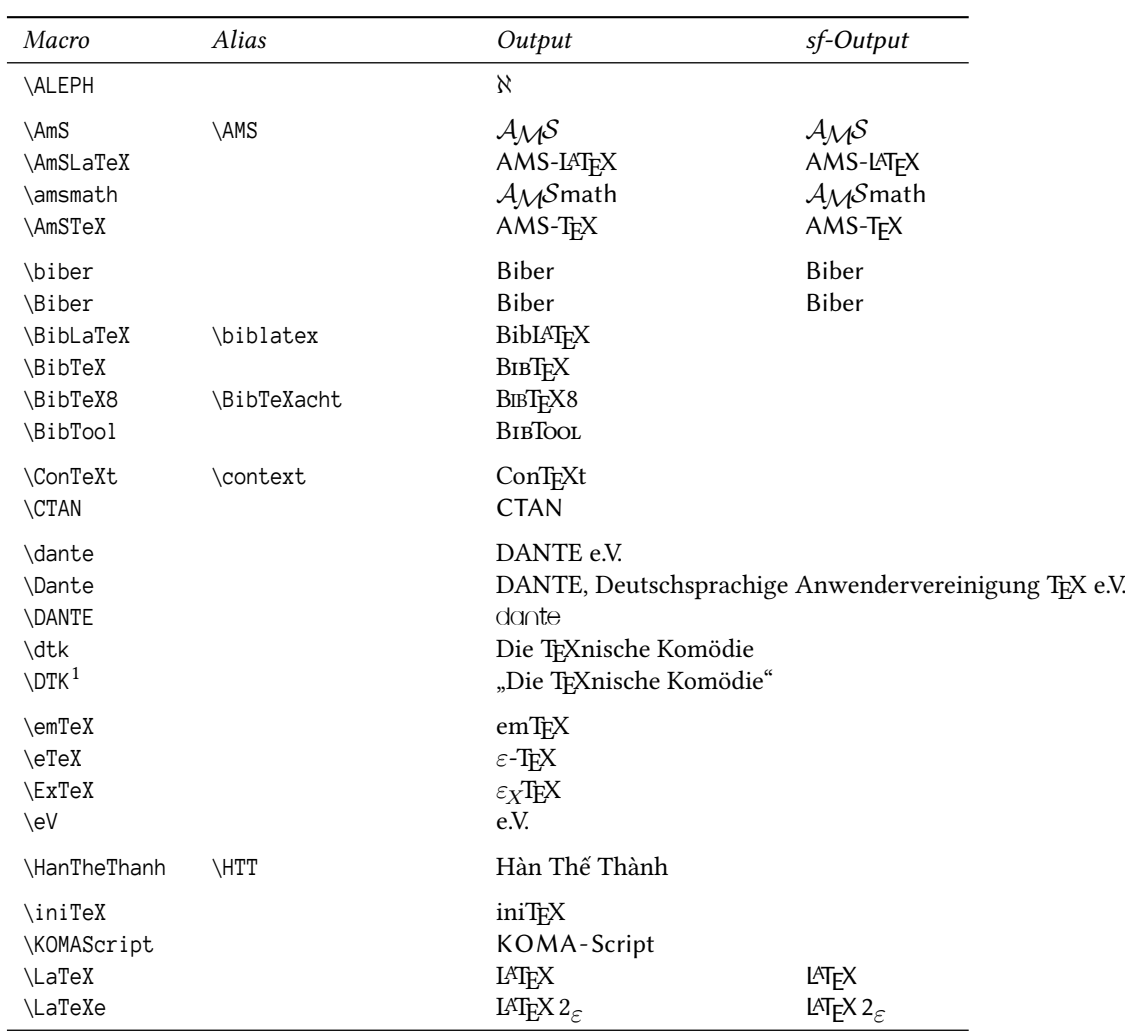

next page …

<sup>∗</sup>Thanks to Karl Berry, Denis Bitouzé, Heiko Oberdiek, Mark Senn

<sup>&</sup>lt;sup>1</sup>Quotes depend on the current language setting.

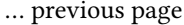

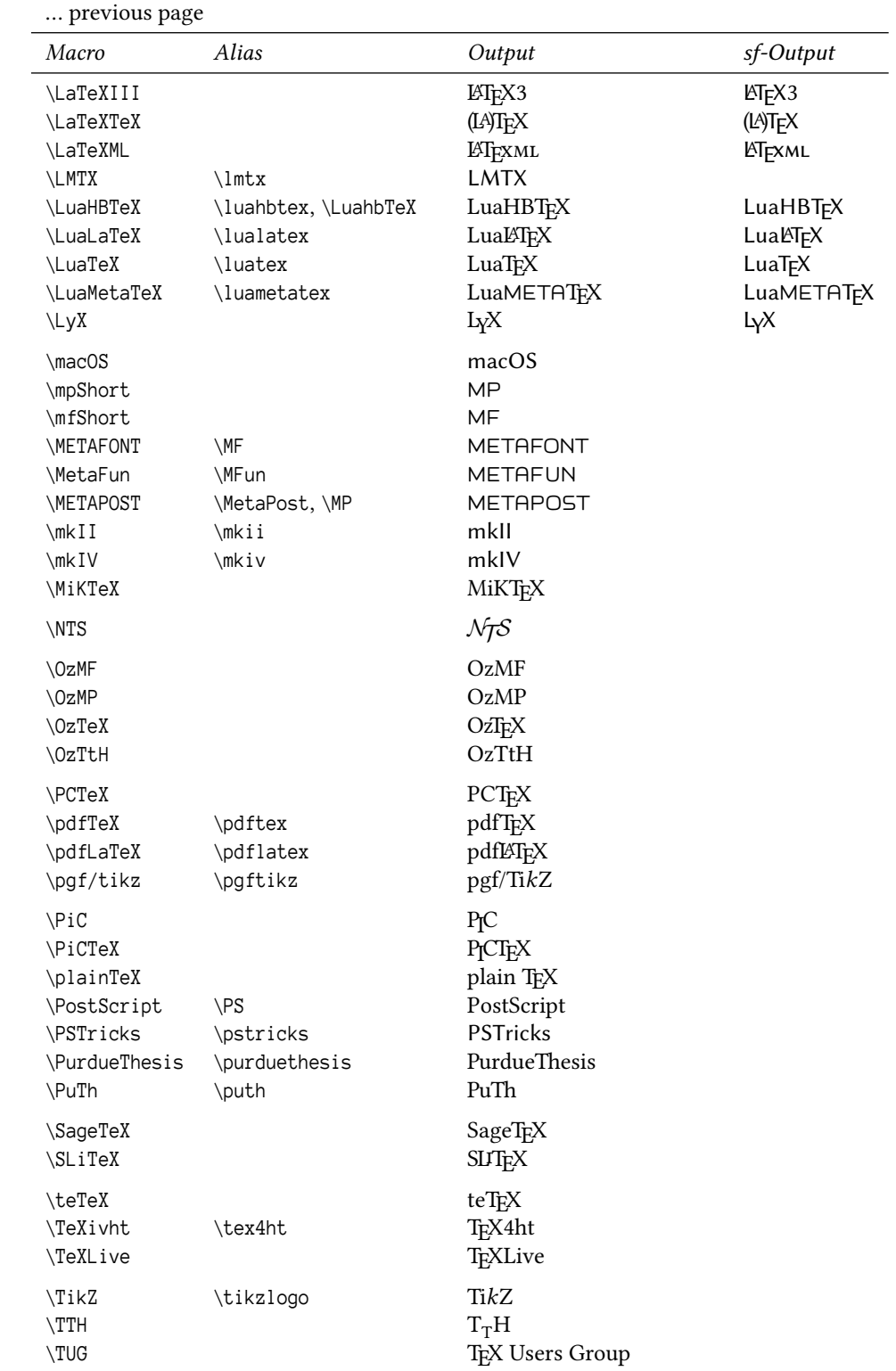

next page …

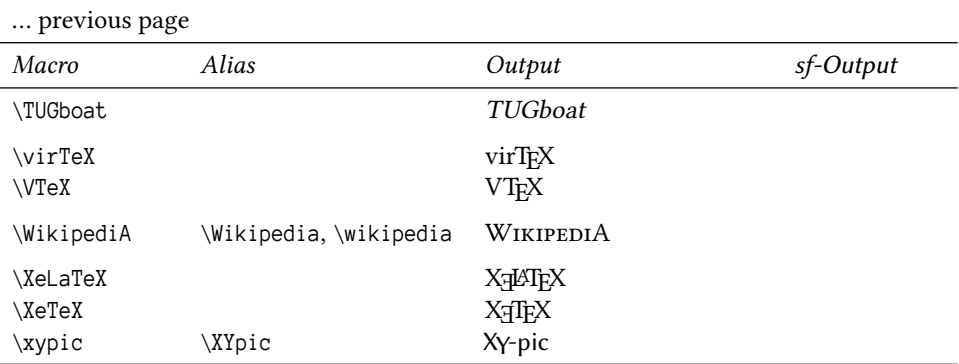

# **Experimental**

The logos for LATEX and (LA)TEX can be modified with the following commands:

\hvLaTeX[<kern between L and a>][<kern between La and TeX>]

\hvLaTeXTeX[<kern between ( and La>][<kern between L and a>][<kern a and )>][<kern between ) and TeX>]

The two kernings for \LaTeX are predefined by -0.25em and -0.15em and the four for \LaTeXTeX by -0.1em, -0.25em, -0.15em, and -0.1em.

A modification make sense if you have a font where the default kerning doesn't really works well. For example with the font lobster Two:

**THEX** default kerning<br>THEX new setting with LATEX new setting with \hvLaTeX[-0.1em][-0.07em]<br>(LATEX default kerning

default kerning

 $(\hat{U})$ TeX new setting with \hvLaTeXTeX[-0.1em][-0.1em][0em]

A missing optional argument will be set by its default. Remember that you have to use all preceeding arguments if you want to change only the 2nd, 3rd or 4th.

# **Index**

### **A**

\ALEPH, 1 \AMS, 1  $\Lambda$ mS, 1 \AmSLaTeX, 1 \AmSTeX, 1 \amsmath, 1

#### **B**

\BibLaTeX, 1 \BibTeX, 1 \BibTeX8, 1 \BibTeXacht, 1 \BibTool, 1 \biber, 1 \Biber, 1 \biblatex, 1

## **C**

 $\setminus$ CTAN, 1 \ConTeXt, 1 \context, 1

## **D**

\DANTE, 1 \DTK, 1 \Dante, 1 \dante, 1 dantelogo – package, 1  $\dot{t}$ , 1

### **E**

 $\eTeX$ , 1  $\vee$ . 1 \emTeX, 1 \ExTeX, 1

# **F**

fetamont – package, 1

### **H**

 $\H$ TT, 1 \HanTheThanh, 1 hologo – package, 1 \hvLaTeX, 3 \hvLaTeXTeX, 3 hvlogos – package, 1

# **I**

\iniTeX, 1

# **K**

\KOMAScript, 1

# **L**

\LMTX, 2 \LaTeX, 1, 3 \LaTeXIII, 2 \LaTeXML, 2 \LaTeXTeX, 2f \LaTeXe, 1 \lmtx, 2 \LuaHBTeX, 2 \LuaLaTeX, 2 \LuaMetaTeX, 2 \LuaTeX, 2 \LuahbTeX, 2 \luahbtex, 2 \lualatex, 2 \luametatex, 2 \luatex, 2 \LyX, 2 **M** \METAFONT, 2 \METAPOST, 2  $\backslash$ MF, 2 \MFun, 2  $MP, 2$ \macOS, 2 \MetaFun, 2 \MetaPost, 2 \mfShort, 2 \MiKTeX, 2  $\mbox{mkl1, 2}$  $\wedge$  TV, 2 \mkii, 2 \mkiv, 2 \mpShort, 2 **N** \NTS, 2

#### **O**

\OzMF, 2 \OzMP, 2 \OzTeX, 2 \OzTtH, 2

#### xspace – package, 1 \xypic, 3

### **P**

\PCTeX, 2  $\P$ S, 2 \PSTricks, 2 \pdfLaTeX, 2 \pdfTeX, 2 \pdflatex, 2 \pdftex, 2 \pgf/tikz, 2 \pgftikz, 2 \PiC, 2 \PiCTeX, 2 \plainTeX, 2 \PostScript, 2 \pstricks, 2 \PuTh, 2 \PurdueThesis, 2 \purduethesis, 2 \puth, 2

## **S**

\SLiTeX, 2 \SageTeX, 2

### **T**

 $\TTH, 2$ \TUG, 2 \TUGboat, 3 \teTeX, 2 \TeXLive, 2 \TeXivht, 2 \tex4ht, 2 \TikZ, 2 \tikzlogo, 2

### **V**

 $\forall$ TeX, 3 \virTeX, 3

### **W**

\WikipediA, 3 \wikipedia, 3 \Wikipedia, 3

## **X**

\XYpic, 3 \XeLaTeX, 3 \XeTeX, 3